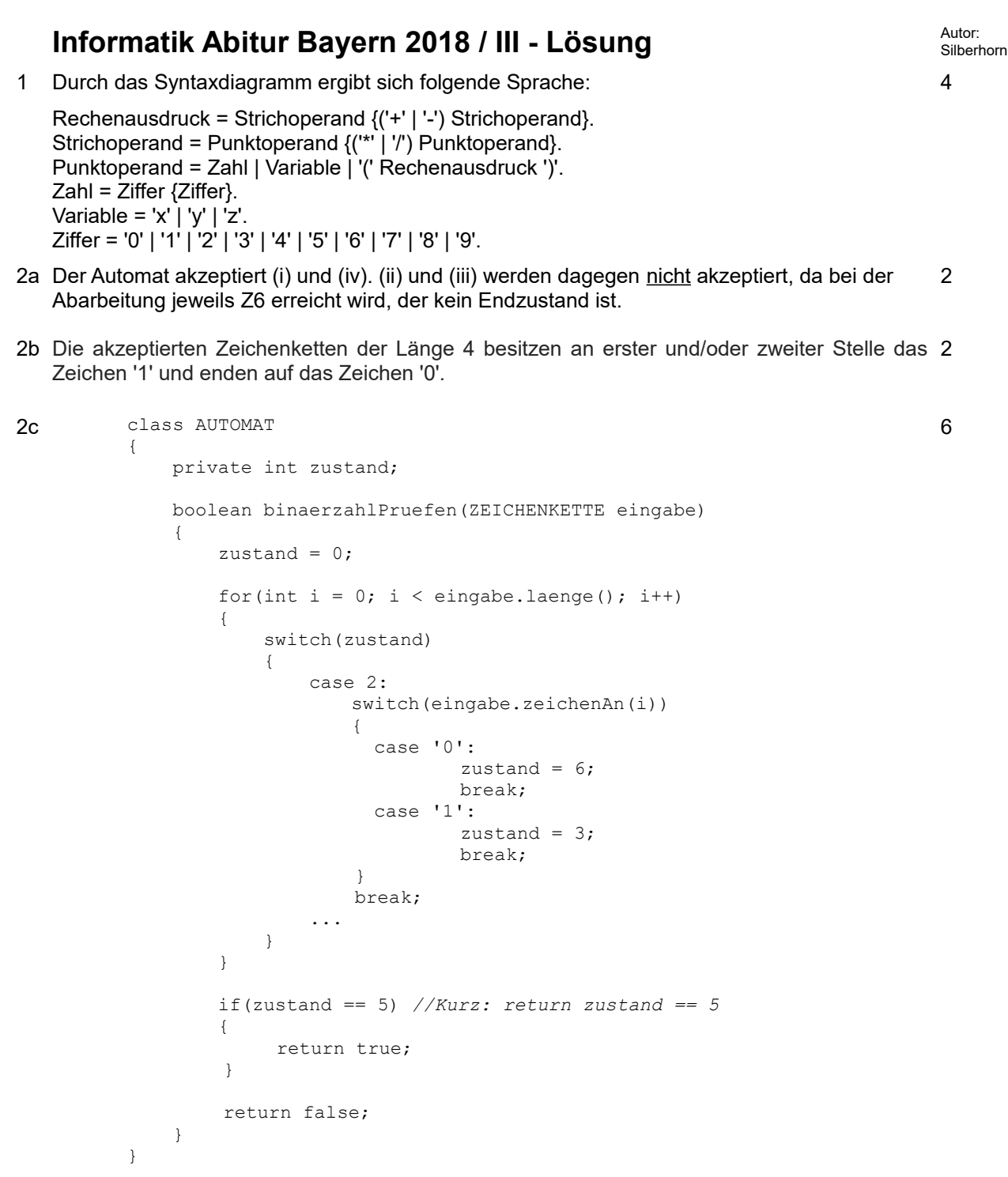

3 Folgender endlicher Automat erkennt, ob die Zeichenfolge 1001 in einer Zeichenkette enthalten ist:

5

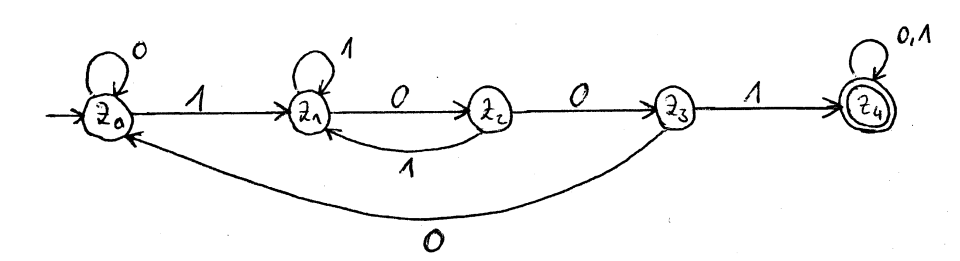

4a 1. FETCH 1: Holen von Opcode aus Speicherzelle, die als Adresse den Wert des Befehlszählers besitzt. Erhöhen des Befehlszählers um 1.

2. DECODE: Dekodieren von Opcode (d. h. Schaltung der ALU). Bei diesem Beispiel in "sub".

3. FETCH 2: Holen des Operanden aus der Speicherzelle, die als Adresse den Wert des Befehlszählers, in diesem Fall "100", besitzt. Erhöhen des Befehlszählers um 1.

4. EXECUTE: Ausführen des Befehls (Akkumulator – Inhalt vor Speicherzelle 102); Schreiben des Ergebnisses in den Akkumulator

4b Im Speicher der Von-Neumann-Architektur werden sowohl ausführbare Programme, als auch 1 die zu bearbeitenden Daten abgelegt.

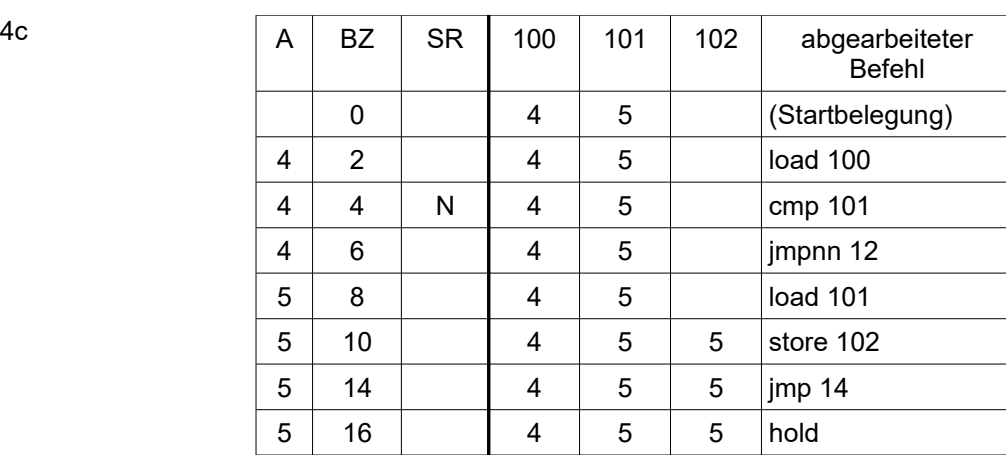

Das Programm vergleicht beide Startwerte miteinander und kopiert den größeren Startwert in die Speicherzelle 102.

4d Zu Beginn steht der Wert der Variablen n in der Speicherzelle 1001.

wiederh: load 1001 cmpi 3  $\frac{1}{2}$  Vergleich, ob n  $\geq 3$ impn ende  $\frac{1}{2}$  Falls n < 3 modi 4 impnz fall1 load 1001 divi 4 store 1001 jmp wiederh fall1: load 1001 modi 2 jmpnz fall2 load 1001 divi 2 addi 1 store 1001 jmp wiederh fall2: load 1001 addi 1 divi 2 store 1001 imp wiederh ende: hold Falls  $n \geq 3$ Falls n durch 4 teilbar Falls n nicht durch 2 teilbar Falls n durch 2 teilbar Falls n nicht durch 4 teilbar

4e Für n = 2 tritt bei der Ausführung des Programms das Problem auf, dass n nach Ausführung der bedingten Anweisungen immer noch den Wert 2 besitzt. Damit würde die Abbruchbedingung der bedingten Wiederholung nie erfüllt werden und somit der Algorithmus nicht terminieren.

4

6

3

5a

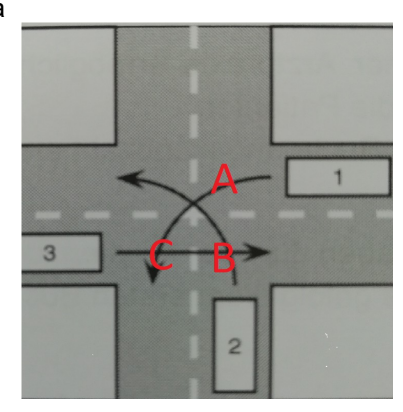

Eine Verklemmung tritt auf, wenn jeder beteiligte Prozess auf die Freigabe von Betriebsmitteln wartet, die ein anderer beteiligter Prozess bereits exklusiv belegt hat. Fahrzeug 1 hat nach der Regel "rechts vor links" Vorfahrt gegenüber 2 und belegt Bereich A. Fahrzeug 2 hat nach der Regel "rechts vor links" Vorfahrt gegenüber 3 und belegt Bereich B. Fahrzeug 3 hat nach der Regel "Gegenverkehr hat Vorrang" Vorfahrt gegenüber 3 und belegt Bereich C.

1 wartet auf Freigabe von C; 2 wartet auf Freigabe von A; 3 wartet auf Freigabe von B. Die Verklemmung kann vermieden werden, indem die Fahrer vor Einfahrt in die Kreuzung Blickkontakt aufnehmen nicht auf ihrem Vorfahrtsrecht beharren.

5b Als "kritischer Abschnitt" wird ein Programmbereich bezeichnet, der nicht von mehreren Prozessen gleichzeitig ausgeführt werden darf, weil sich durch Veränderung einer Ressource Inkonsistenzen ergeben können. 2

Monitore synchronisieren nebenläufige Prozesse, in dem diese geschützte Programmabschnitte festlegen, die immer nur von einem Prozess gleichzeitig ausgeführt werden dürfen.

40